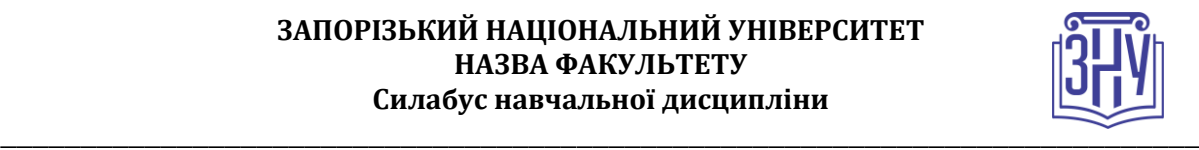

## **ОСНОВИ РОЗРОБКИ WEB-САЙТІВ**

**Викладач:** *кандидат економічних наук, доцент Лось Віта Олексіївна* **Кафедра:** *економічної кібернетики, 5 корпус, ауд. 113* **E-mail:** *vitalos.2704@gmail.com* **Телефон:** *(061)-228-76-41* **Інші засоби зв'язку:** *Moodle (форум курсу, приватні повідомлення)*

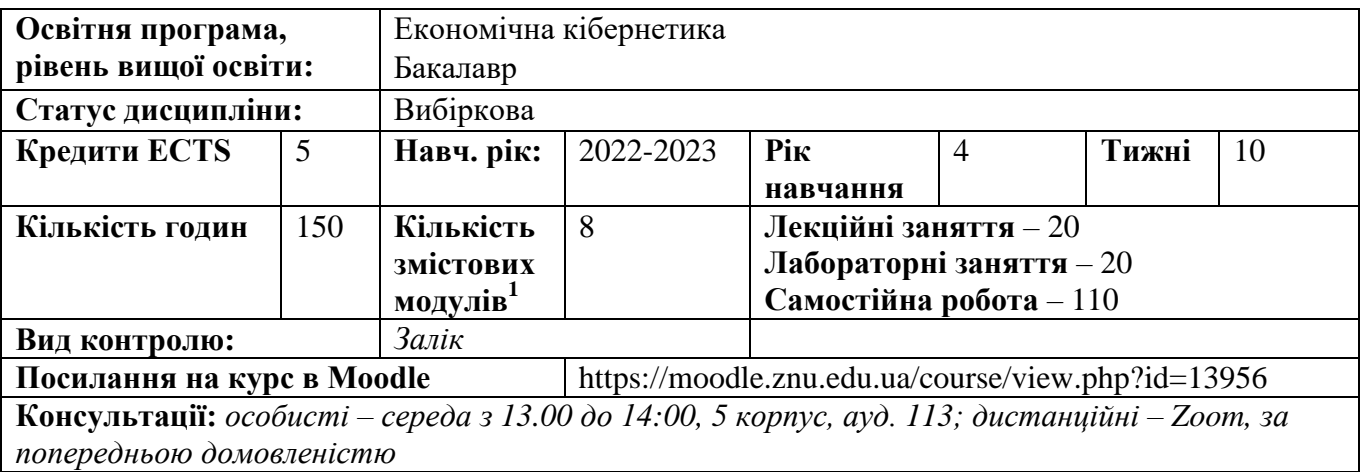

## **ОПИС КУРСУ**

1

На сьогоднішній день способів створення Web-сайтів є досить велика кількість – починаючи від закритих систем управління контентом до використання фреймворків. Кожна з технологій відрізняється складністю та широтою функціональних можливостей. Незважаючи на те, яким чином створюється Web-сайт, досить важливим є знання мови розміток Web-сторінок HTML, каскадних таблиць стилів CSS та динамічну об'єктно-орієнтовану прототипну мову програмування JavaScript.

Метою навчальної дисципліни є засвоєння необхідних знань з основ розробки веб-сайтів, а також формування твердих практичних знань з основ HTML, CSS та JavaScript.

При викладанні навчальної дисципліни використовується інформаційно-ілюстративний та проблемний методи навчання з застосуванням: лекцій у супроводі мультимедійної презентації; опорного роздаткового графічного матеріалу; індивідуальних творчих завдань при виконанні лабораторних робіт.

## **ОЧІКУВАНІ РЕЗУЛЬТАТИ НАВЧАННЯ**

### **У разі успішного завершення курсу студент зможе:**

- створювати сайт з використанням HTML, CSS та JavaScript;
- працювати з протоколами HTTP;
- використати засоби каскадних таблиць стилів для оформлення сторінки;
- використовувати основні об'єкти браузера та основні наперед визначені об'єкти JavaScript;
- написати нескладний сценарій обробки події.

<sup>&</sup>lt;sup>1</sup> 1 змістовий модуль = 15 годин (0,5 кредита ECTS)

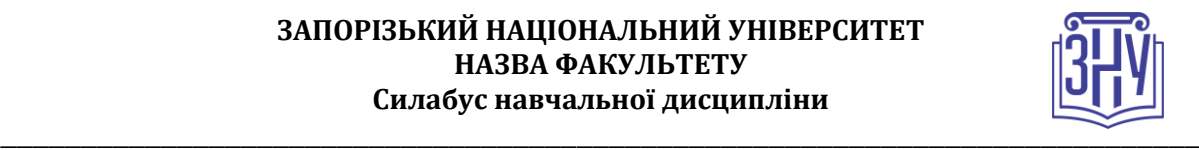

## **ОСНОВНІ НАВЧАЛЬНІ РЕСУРСИ**

*Презентації лекцій, методичні рекомендації до виконання лабораторних занять, методичні рекомендації до виконання індивідуального завдання розміщені на платформі Moodle:*  https://moodle.znu.edu.ua/course/view.php?id=13956

## **КОНТРОЛЬНІ ЗАХОДИ**

## *Поточні контрольні заходи:*

*Лабораторна робота (5 балів) - дозволяє студентам оволодіти практичними навичками з курсу. Передбачено виконання десяти лабораторних робіт. При захисті лабораторної роботи відбувається опитування (оцінювання теоретичних знань студента) та перевірка практичного виконання роботи (оцінювання практичних навичок). Кожна лабораторна робота оцінюється у 5 балів, з яких 3 бали – оцінка практичних навичок студента, а 2 бали – теоретичних знань.* 

*Тестування (5 балів) - оцінювання теоретичних знань студента з лекційних тем відповідного розділу. Тестування відбувається в системі MOODLE та проводиться в тижні атестації 1 та 2. Індивідуальні завдання до лабораторних робіт розміщено на сторінці курсу у Moodle:*

https://moodle.znu.edu.ua/course/view.php?id=13956

*Тож, за результатами поточного контролю студент має змогу отримати максимум 60 балів.*

### *Підсумкові контрольні заходи:*

*Підсумковий контроль проводиться після закінчення семестру та включає: індивідуальну контрольну роботу (ІКР) та залік.*

*Максимальна оцінка, яку студент може отримати за виконання ІКР, складає 20 балів. ІКР передбачає створення web – сайту на довільну тему.* 

*Максимальна оцінка, яку студент може отримати на заліку складає 20 балів. Залік складається з двох частин: теоретичної (10 балів) та практичної (10 балів).* 

*Теоретична частина (10 балів) – тестування у системі MOODLE.* 

*Практична частина (10 балів) – виконання практичного завдання щодо розробки елементу webсайту (які було розглянуто на лабораторних заняттях).*

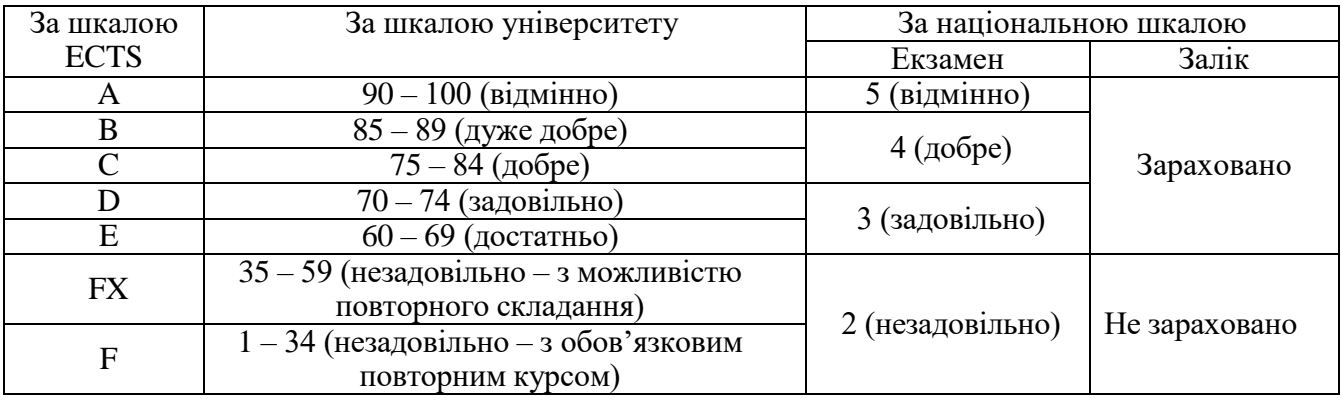

#### **Шкала оцінювання: національна та ECTS**

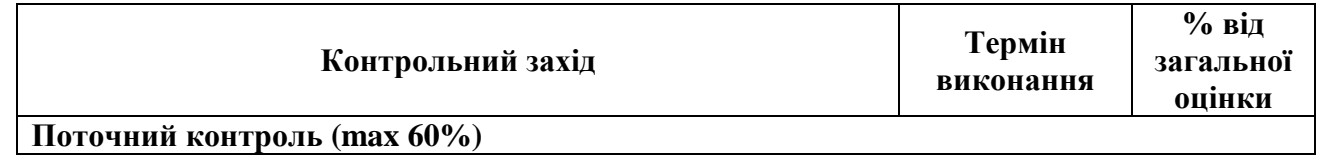

### **ЗАПОРІЗЬКИЙ НАЦІОНАЛЬНИЙ УНІВЕРСИТЕТ НАЗВА ФАКУЛЬТЕТУ Силабус навчальної дисципліни**

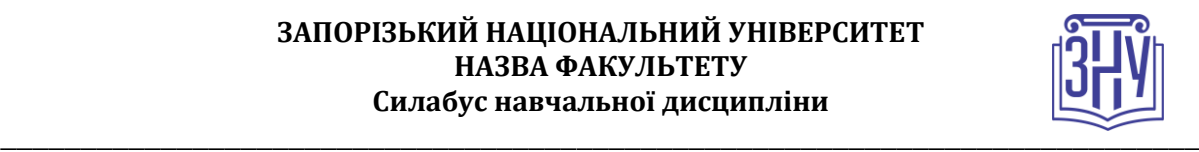

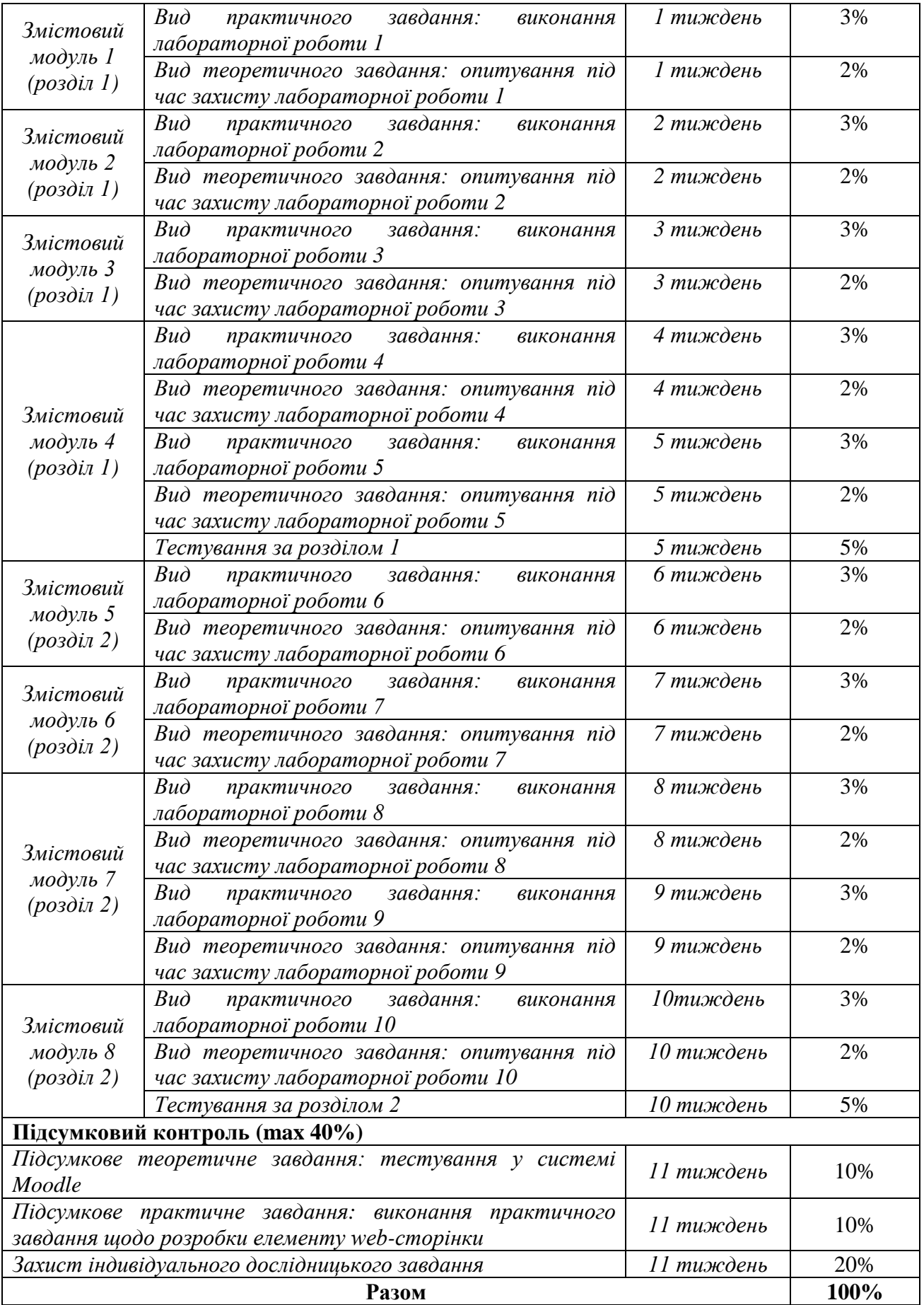

### **ЗАПОРІЗЬКИЙ НАЦІОНАЛЬНИЙ УНІВЕРСИТЕТ НАЗВА ФАКУЛЬТЕТУ Силабус навчальної дисципліни**

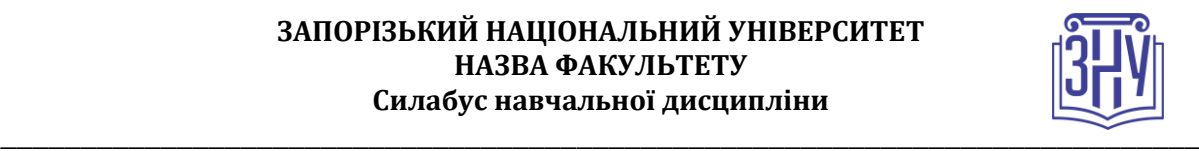

# **РОЗКЛАД КУРСУ ЗА ТЕМАМИ І КОНТРОЛЬНІ ЗАВДАННЯ**

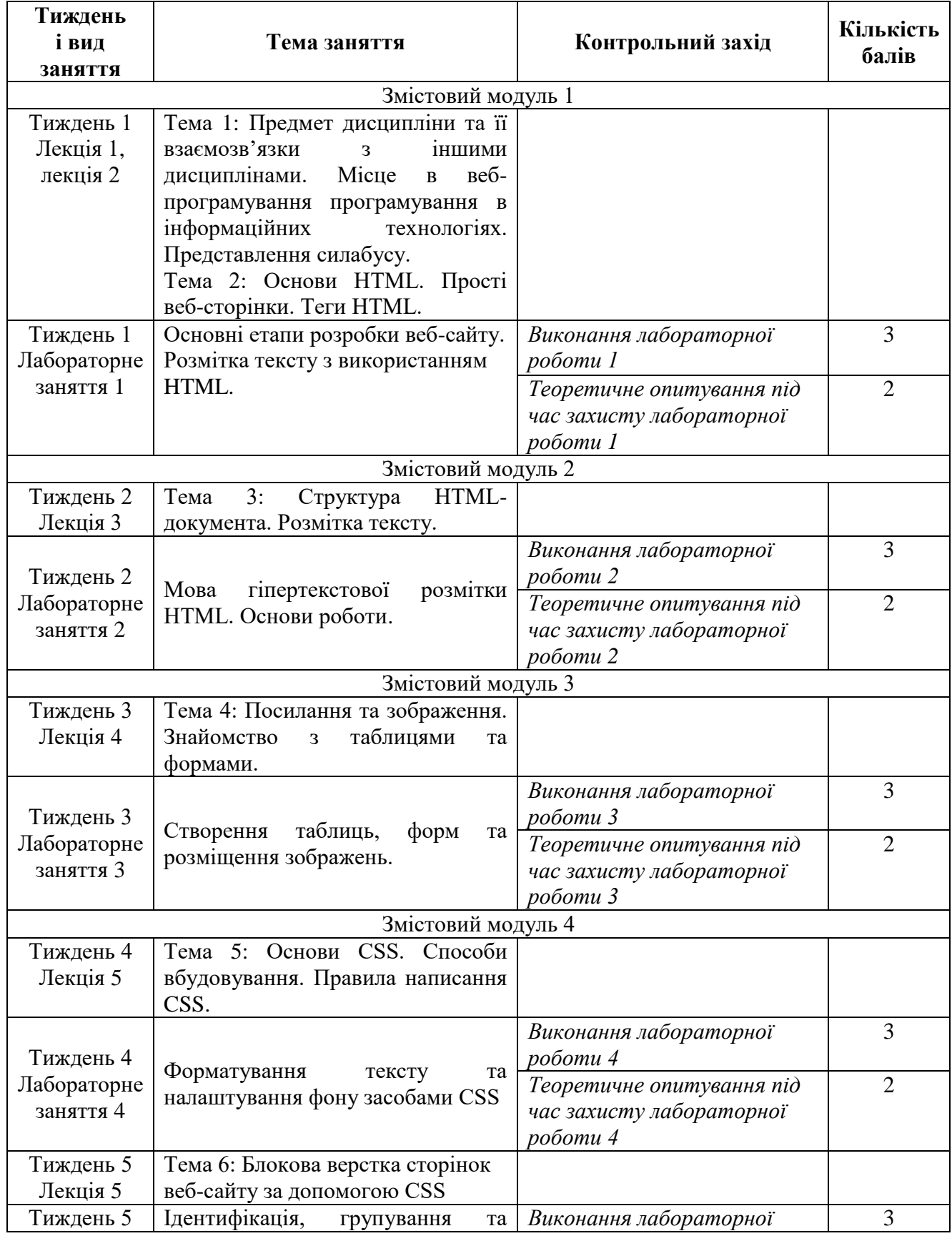

#### **ЗАПОРІЗЬКИЙ НАЦІОНАЛЬНИЙ УНІВЕРСИТЕТ НАЗВА ФАКУЛЬТЕТУ Силабус навчальної дисципліни**

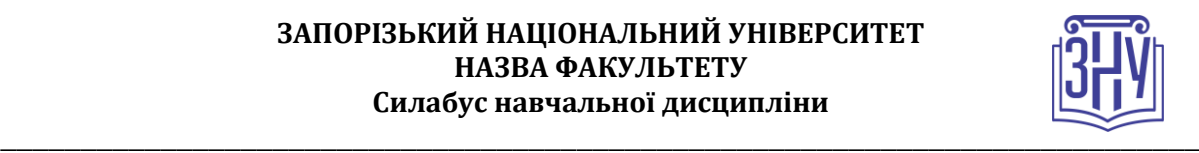

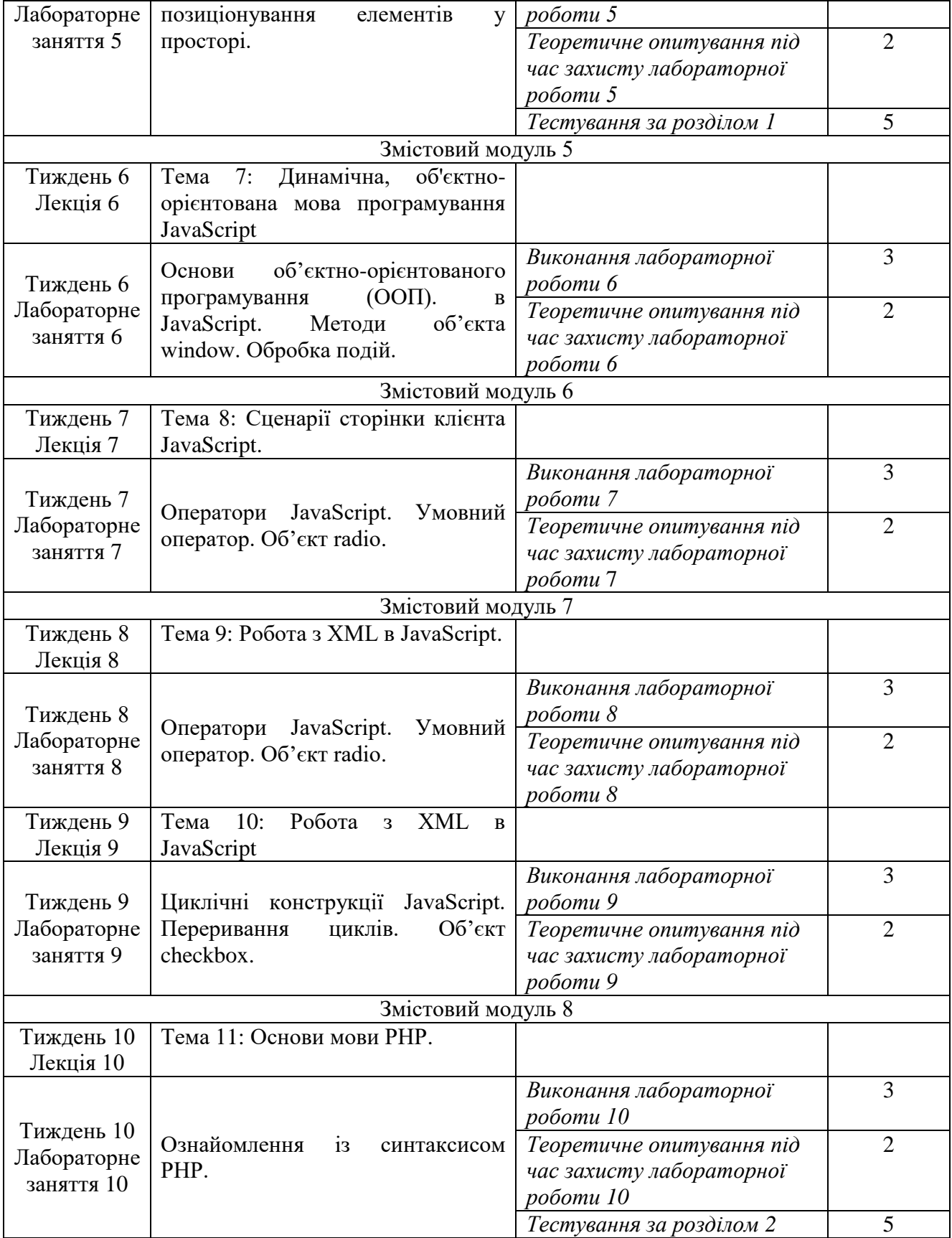

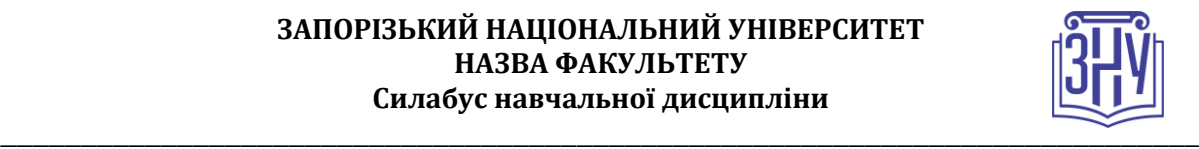

## **ОСНОВНІ ДЖЕРЕЛА**

*Книги:*

1. Adam D. Scott Building Web Apps for Everyone. Copyright, O'Reilly Media, 2016, 245 р.

2. Cody Lindley. Front-End Developer Handbook 2017. 2017. URL: https://frontendmasters.gitbooks.io/front-end-handbook-2017/content.

3. Лось В.О. Web-програмування: методичні рекомендації до виконання лабораторних робіт для здобувачів ступеня вищої освіти бакалавра спеціальності «Економіка» освітньо-професійної програми «Економічна кібернетика». Запоріжжя: ЗНУ, 2018, 71 с.

4. Пасічник В. В., Пасічник О. В., Угрин Д. І. Веб-технології : підручник. Львів : Магнолія, 2013, 215 с.

5. Oliver James. Html & CSS is hard (But it doesn't have to be). A friendly web development tutorial for complete beginners. 2017. URL: https://internetingishard.com/html-and-css.

6. Jeremy Thomas. MarkSheet. A free HTML and CSS tutorial. 2015-2017. URL: https://marksheet.io.

### *Інформаційні ресурси:*

1. Основы HTML. URL: http://htmlbook.ru.

2. [Javascript. Шаблоны проектирования. Повторное использование программного кода](http://xiper.net/learn/javascript/shablony-proyektirovaniya/shablon-povtornogo-koda) URL: http://www.xiper.net.

3. Онлайн-підручник з JavaScript. URL: http://www.w3schools.com/js/

- 4. Онлайн-підручник з HTML. URL: http://www.w3schools.com/html/
- 5. Довідник по Web-мовам URL: www.spravkaweb.ru/.
- 6. Сайт компанії Microsoft. URL: www.microsoft.com.
- 7. Сучасний підручник з JavaScript. URL: learn.javascript.ru.

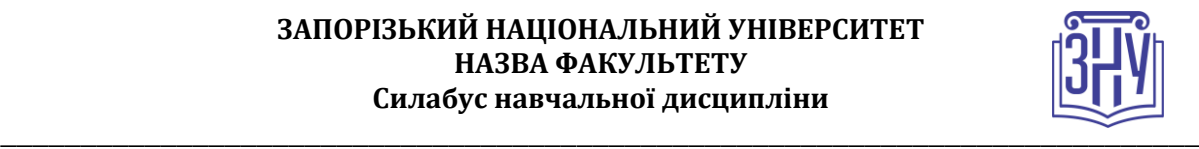

# **РЕГУЛЯЦІЇ І ПОЛІТИКИ КУРСУ<sup>2</sup>**

#### **Відвідування занять. Регуляція пропусків.**

*Даний курс передбачає обов'язкове відвідування практичних занять. Студенти, які за певних обставин не можуть відвідувати практичні заняття регулярно, повинні узгодити із викладачем графік індивідуального відпрацювання пропущених занять. Окремі пропущенні завдання мають бути відпрацьовані на консультації впродовж тижня після пропуску. Відпрацювання занять здійснюється у формі виконання індивідуального завдання лабораторної роботи, яку пропустив студент. За умови систематичних пропусків може бути застосована процедура повторного вивчення дисципліни*

#### **Політика академічної доброчесності**

*Кожний студент зобов'язаний дотримуватися принципів академічної доброчесності. Студенти, що вдалися до списування, плагіату чи інших проявів недоброчесної поведінки за відповідний вид роботи отримують нуль балів. Наприклад, індивідуальна контрольна робота (ІКР) оцінюється у 20 балів, якщо буде встановлено факт плагіату, то за ІКР студент отримає 0 балів.*

#### **Використання комп'ютерів/телефонів на занятті**

*Під час лабораторних занять дозволяється користуватися ноутбуками, планшетами та іншими персональними гаджетами виключно у навчальних цілях.*

*Під час проведення підсумкового контролю (заліку) використання гаджетів заборонено. У разі порушення цієї заборони роботу буде анульовано без права перескладання.*

#### **Комунікація**

1

*Базовою платформою для комунікації викладача зі студентами є Moodle.* 

*Важливі повідомлення загального характеру – зокрема, оголошення про терміни здачі лабораторних робіт, коди доступу до сесій у Zoom та ін. – регулярно розміщуються викладачем на форумі курсу. Для персональних запитів використовується сервіс приватних повідомлень. Відповіді на запити студентів подаються викладачем впродовж трьох робочих днів.* 

*<sup>2</sup> Тут зазначається все, що важливо для курсу: наприклад, умови допуску до лабораторій, реактивів тощо. Викладач сам вирішує, що треба знати студенту для успішного проходження курсу!*

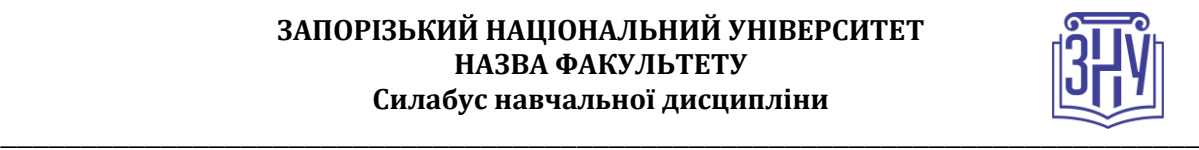

## *ДОДАТОК ДО СИЛАБУСУ ЗНУ – 2022-2023 рр.*

*ГРАФІК НАВЧАЛЬНОГО ПРОЦЕСУ 2022-2023 н. р. (посилання на сторінку сайту ЗНУ)*

*АКАДЕМІЧНА ДОБРОЧЕСНІСТЬ.* Студенти і викладачі Запорізького національного університету несуть персональну відповідальність за дотримання принципів академічної доброчесності, затверджених *Кодексом академічної доброчесності ЗНУ***:** [https://tinyurl.com/ya6yk4ad.](https://tinyurl.com/ya6yk4ad) *Декларація академічної доброчесності здобувача вищої освіти* (додається в обов'язковому порядку до письмових кваліфікаційних робіт, виконаних здобувачем, та засвідчується особистим підписом): [https://tinyurl.com/y6wzzlu3.](https://tinyurl.com/y6wzzlu3)

*НАВЧАЛЬНИЙ ПРОЦЕС ТА ЗАБЕЗПЕЧЕННЯ ЯКОСТІ ОСВІТИ.* Перевірка набутих студентами знань, навичок та вмінь (атестації, заліки, іспити та інші форми контролю) є невід'ємною складовою системи забезпечення якості освіти і проводиться відповідно до *Положення про організацію та методику проведення поточного та підсумкового семестрового контролю навчання студентів ЗНУ*:<https://tinyurl.com/y9tve4lk>**.**

*ПОВТОРНЕ ВИВЧЕННЯ ДИСЦИПЛІН, ВІДРАХУВАННЯ.* Наявність академічної заборгованості до 6 навчальних дисциплін (в тому числі проходження практики чи виконання курсової роботи) за результатами однієї екзаменаційної сесії є підставою для надання студенту права на повторне вивчення зазначених навчальних дисциплін. Порядок повторного вивчення визначається *Положенням про порядок повторного вивчення навчальних дисциплін та повторного навчання у ЗНУ*: [https://tinyurl.com/y9pkmmp5.](https://tinyurl.com/y9pkmmp5) Підстави та процедури відрахування студентів, у тому числі за невиконання навчального плану, регламентуються *Положенням про порядок переведення, відрахування та поновлення студентів у ЗНУ*[: https://tinyurl.com/ycds57la.](https://tinyurl.com/ycds57la)

*НЕФОРМАЛЬНА ОСВІТА.* Порядок зарахування результатів навчання, підтверджених сертифікатами, свідоцтвами, іншими документами, здобутими поза основним місцем навчання, регулюється *Положенням про порядок визнання результатів навчання, отриманих у неформальній освіті*[: https://tinyurl.com/y8gbt4xs.](https://tinyurl.com/y8gbt4xs)

*ВИРІШЕННЯ КОНФЛІКТІВ.* Порядок і процедури врегулювання конфліктів, пов'язаних із корупційними діями, зіткненням інтересів, різними формами дискримінації, сексуальними домаганнями, міжособистісними стосунками та іншими ситуаціями, що можуть виникнути під час навчання, регламентуються *Положенням про порядок і процедури вирішення конфліктних ситуацій у ЗНУ*: [https://tinyurl.com/ycyfws9v.](https://tinyurl.com/ycyfws9v) Конфліктні ситуації, що виникають у сфері стипендіального забезпечення здобувачів вищої освіти, вирішуються стипендіальними комісіями факультетів, коледжів та університету в межах їх повноважень, відповідно до: *Положення про порядок призначення і виплати академічних стипендій у ЗНУ*: [https://tinyurl.com/yd6bq6p9;](https://tinyurl.com/yd6bq6p9) *Положення про призначення та виплату соціальних стипендій у ЗНУ*: [https://tinyurl.com/y9r5dpwh.](https://tinyurl.com/y9r5dpwh) 

*ПСИХОЛОГІЧНА ДОПОМОГА.* Телефон довіри практичного психолога (061)228-15-84 (щоденно з 9 до 21).

*ЗАПОБІГАННЯ КОРУПЦІЇ.* Уповноважена особа з питань запобігання та виявлення корупції (Воронков В. В., 1 корп., 29 каб., тел. +38 (061) 289-14-18).

*РІВНІ МОЖЛИВОСТІ ТА ІНКЛЮЗИВНЕ ОСВІТНЄ СЕРЕДОВИЩЕ.* Центральні входи усіх навчальних корпусів ЗНУ обладнані пандусами для забезпечення доступу осіб з інвалідністю та інших маломобільних груп населення. Допомога для здійснення входу у разі потреби надається черговими охоронцями навчальних корпусів. Якщо вам потрібна спеціалізована допомога, будь-ласка, зателефонуйте (061) 228-75-11 (начальник охорони). Порядок супроводу (надання допомоги) осіб з інвалідністю та інших маломобільних груп населення у ЗНУ: [https://tinyurl.com/ydhcsagx.](https://tinyurl.com/ydhcsagx) 

*РЕСУРСИ ДЛЯ НАВЧАННЯ. Наукова бібліотека*: [http://library.znu.edu.ua.](http://library.znu.edu.ua/) Графік роботи абонементів: понеділок – п`ятниця з 08.00 до 17.00; субота з 09.00 до 15.00.

#### *ЕЛЕКТРОННЕ ЗАБЕЗПЕЧЕННЯ НАВЧАННЯ (MOODLE): https://moodle.znu.edu.ua*

Якщо забули пароль/логін, направте листа з темою «Забув пароль/логін» за адресами:

· для студентів ЗНУ - moodle.znu@gmail.com, Савченко Тетяна Володимирівна

· для студентів Інженерного інституту ЗНУ - alexvask54@gmail.com, Василенко Олексій Володимирович

У листі вкажіть: прізвище, ім'я, по-батькові українською мовою; шифр групи; електронну адресу.

Якщо ви вказували електронну адресу в профілі системи Moodle ЗНУ, то використовуйте посилання для відновлення паролю https://moodle.znu.edu.ua/mod/page/view.php?id=133015.

*Центр інтенсивного вивчення іноземних мов*: http://sites.znu.edu.ua/child-advance/ *Центр німецької мови, партнер Гете-інституту*: https://www.znu.edu.ua/ukr/edu/ocznu/nim *Школа Конфуція (вивчення китайської мови)*: http://sites.znu.edu.ua/confucius